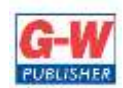

## **Goodheart-Willcox Publisher**

**18604 West Creek Drive • Tinley Park, IL 60477 • 800.323.0440 • www.g-w.com**

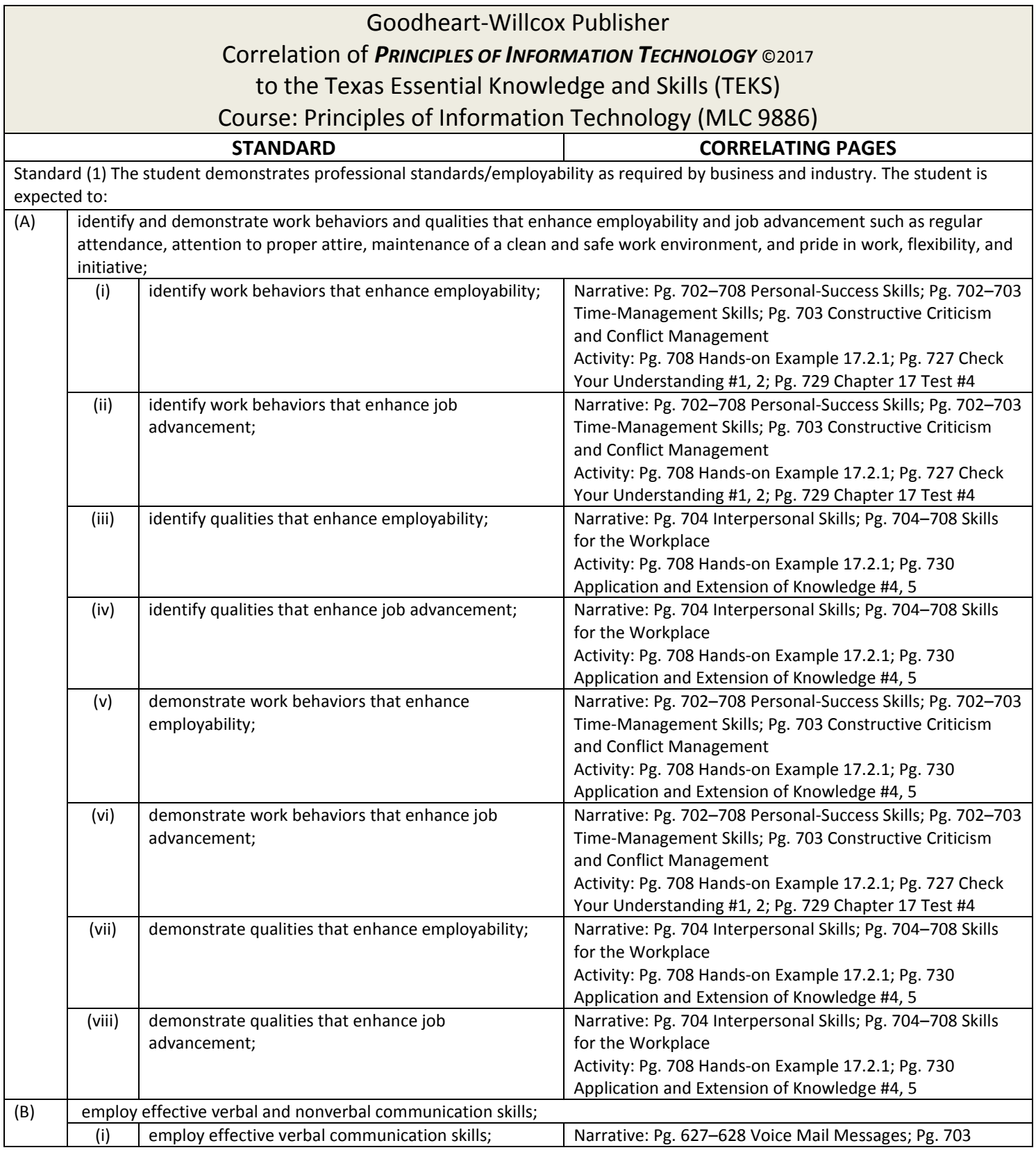

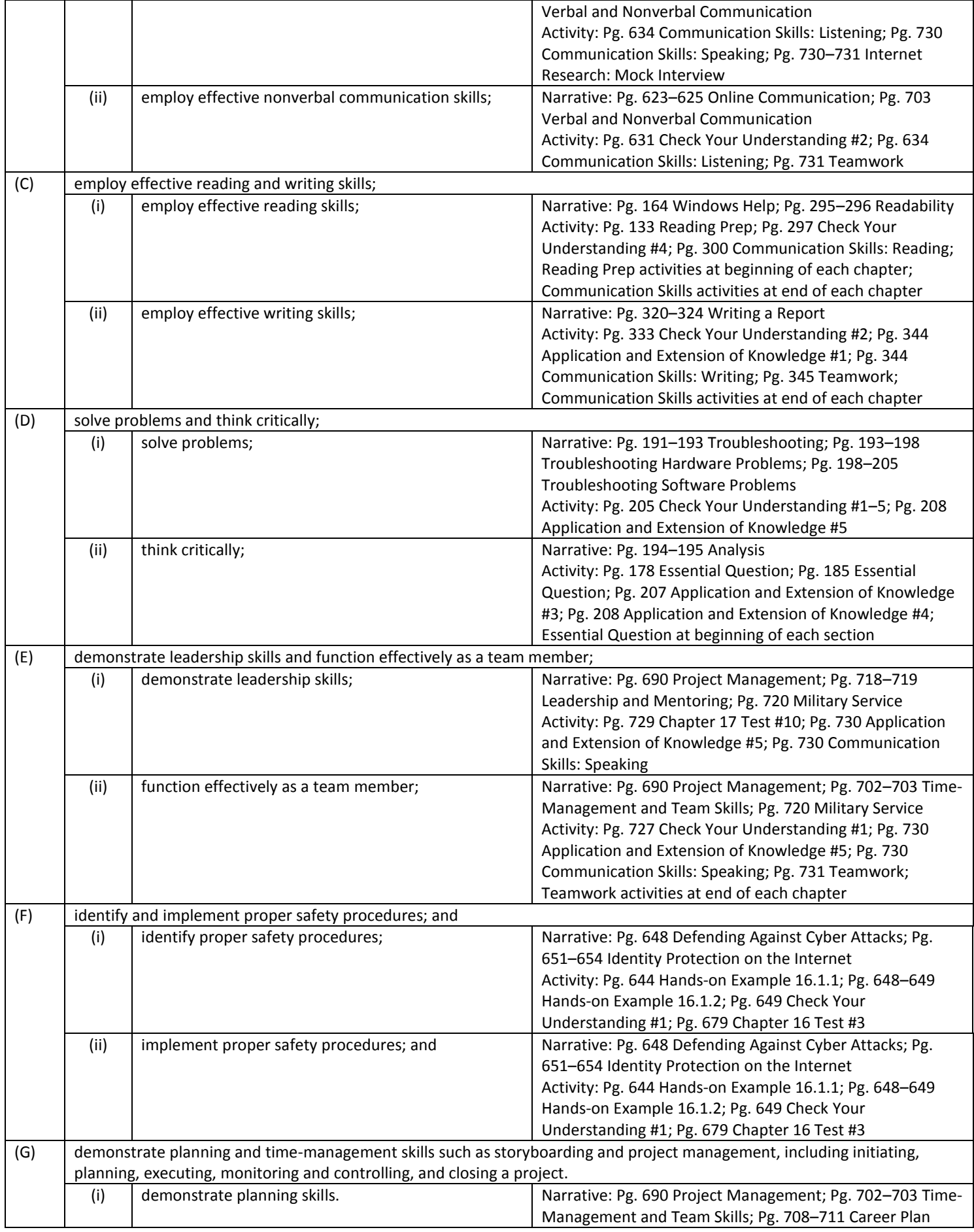

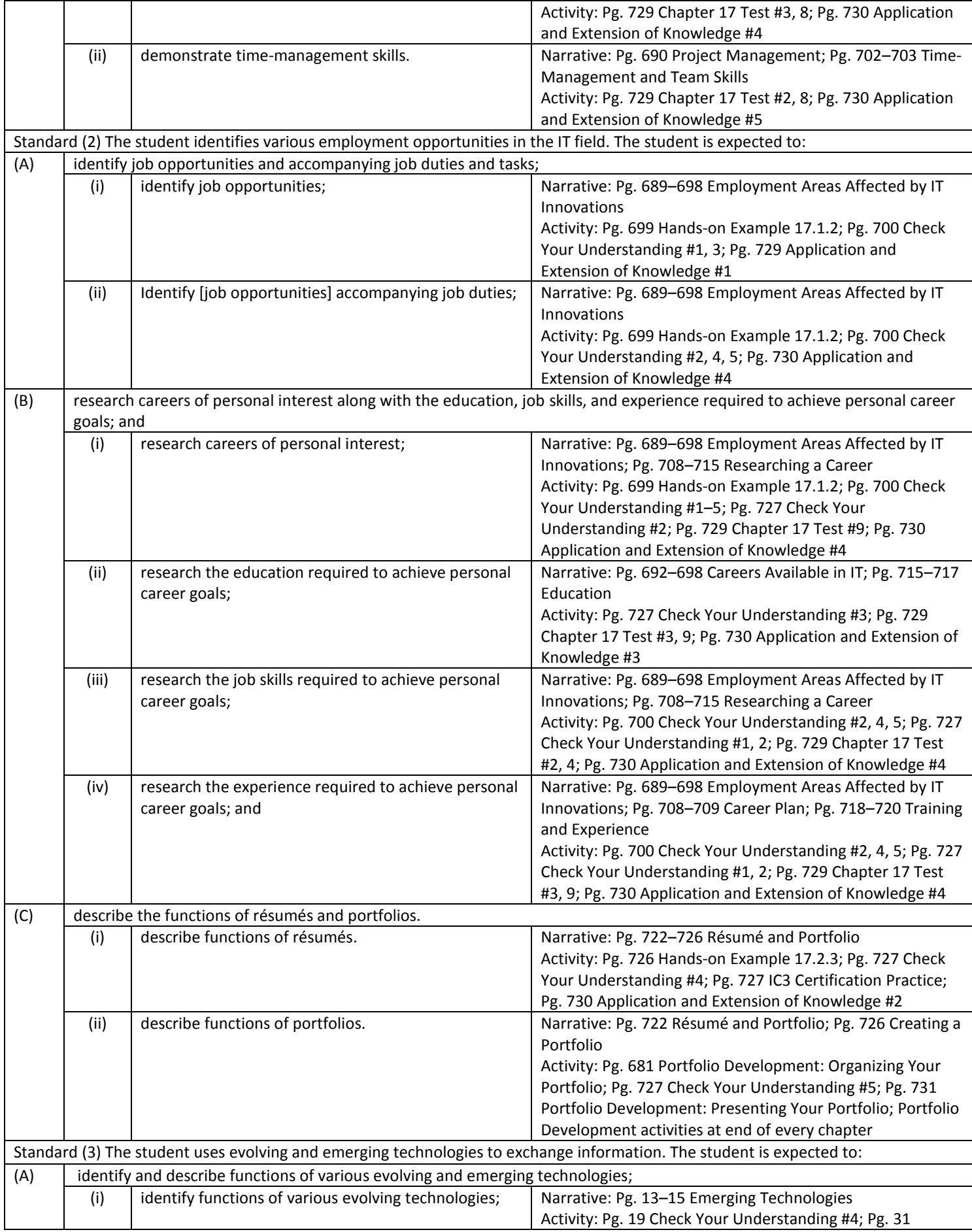

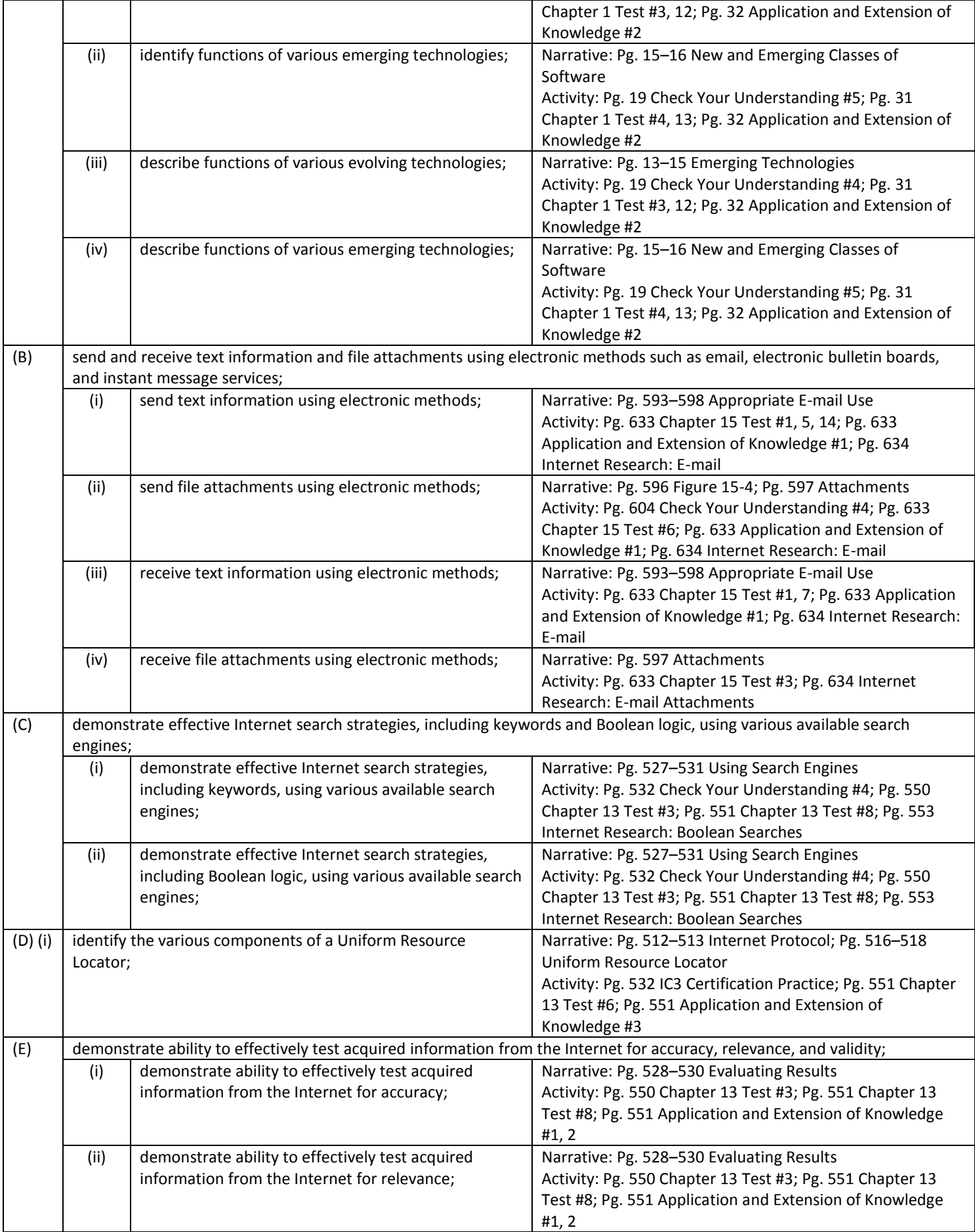

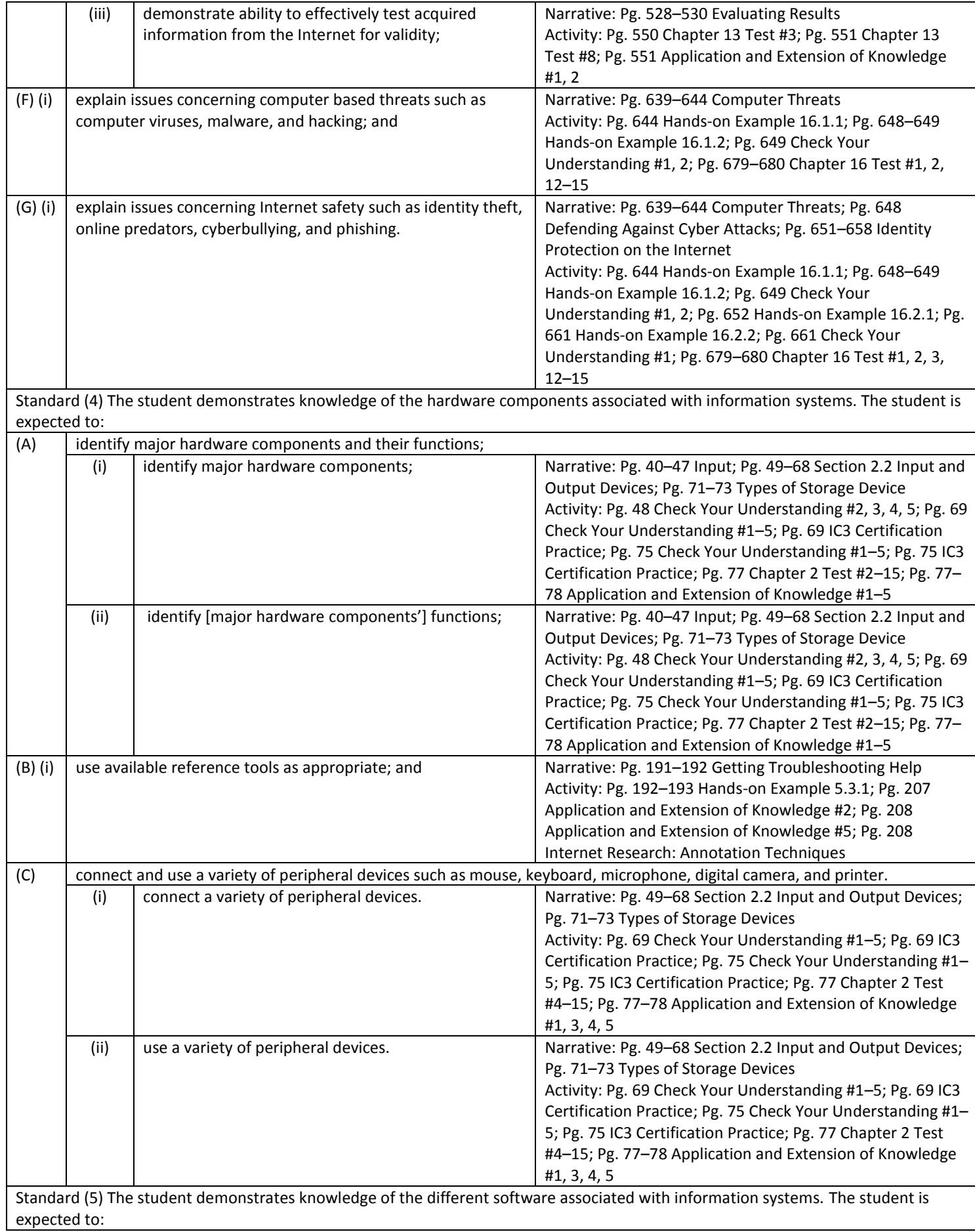

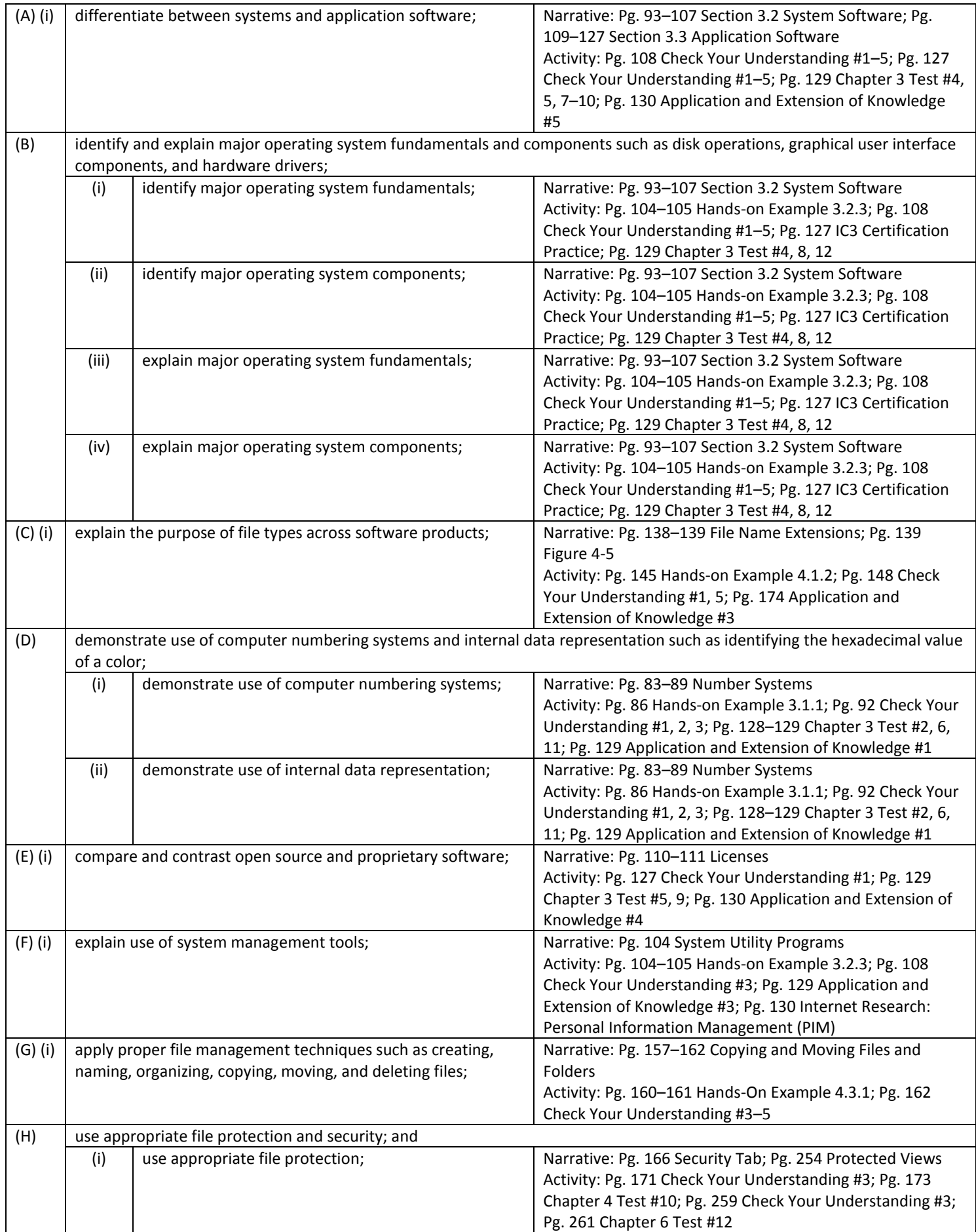

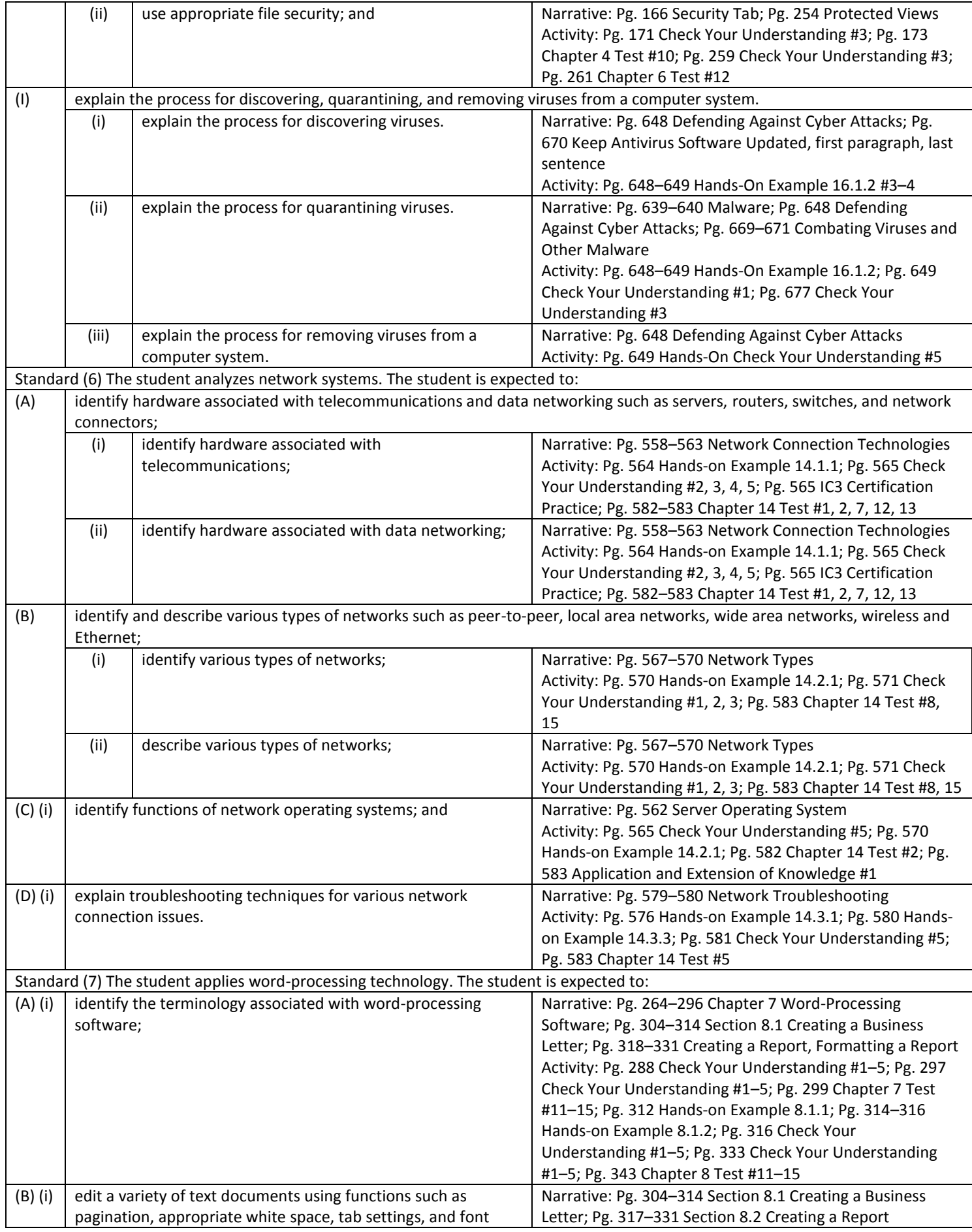

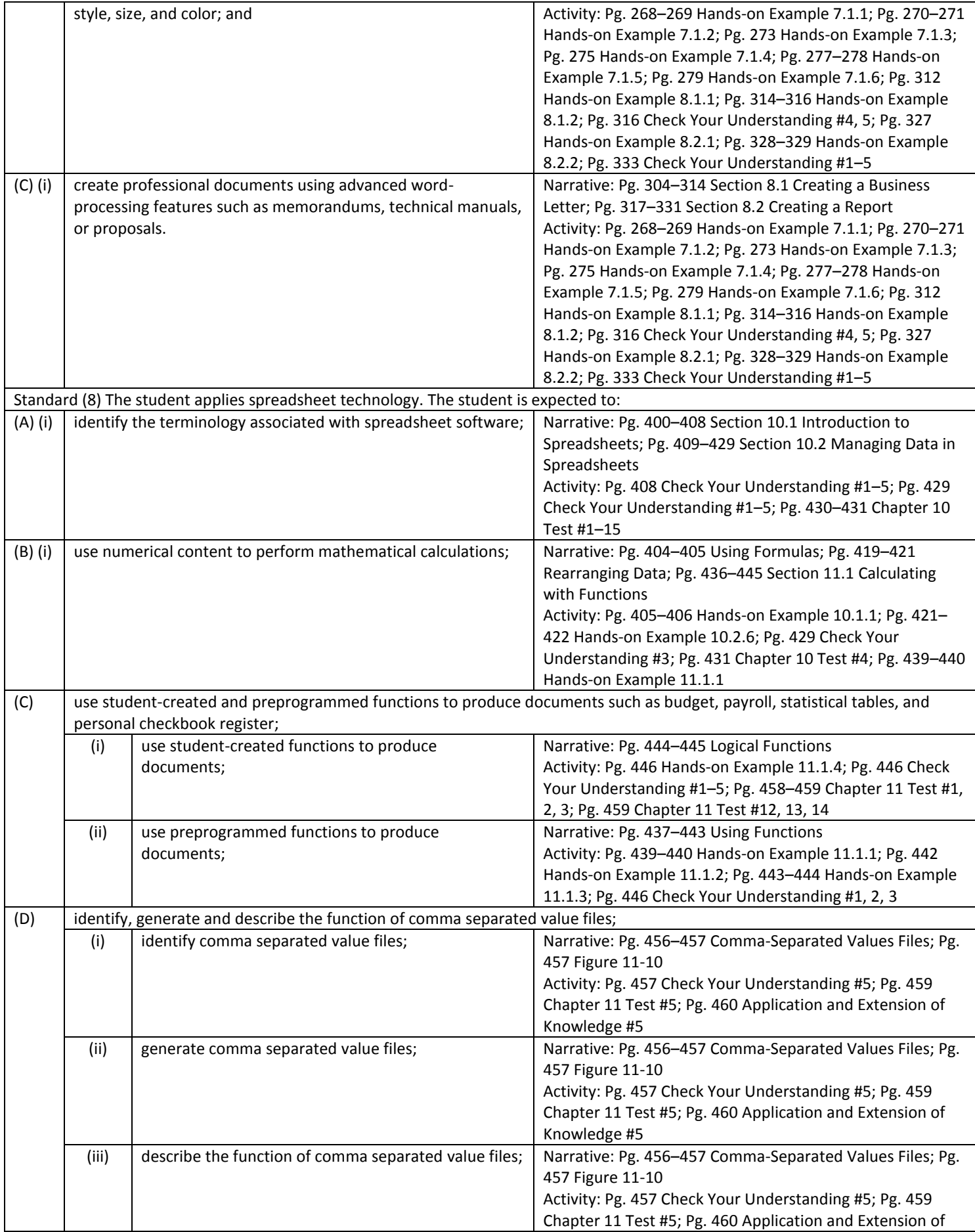

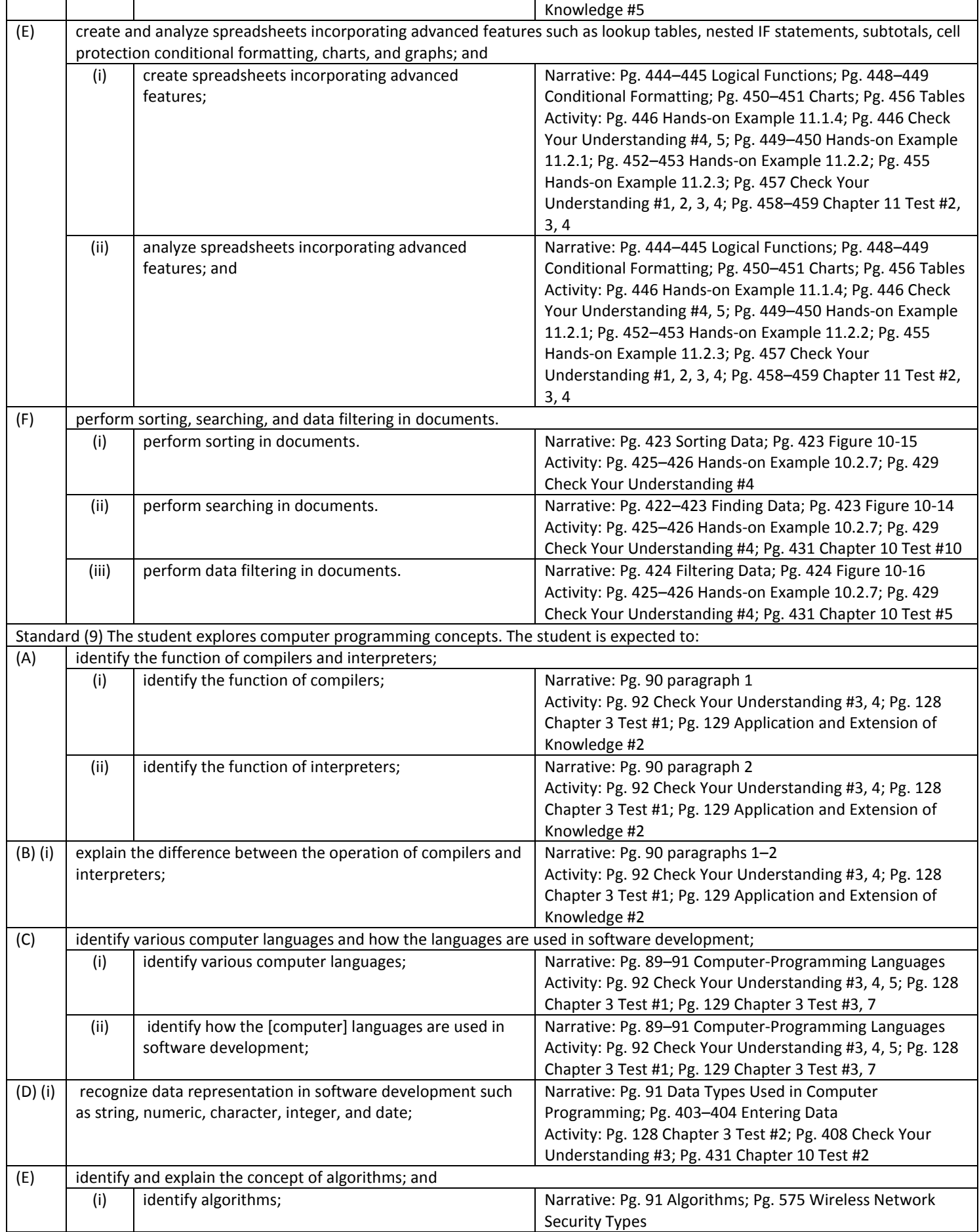

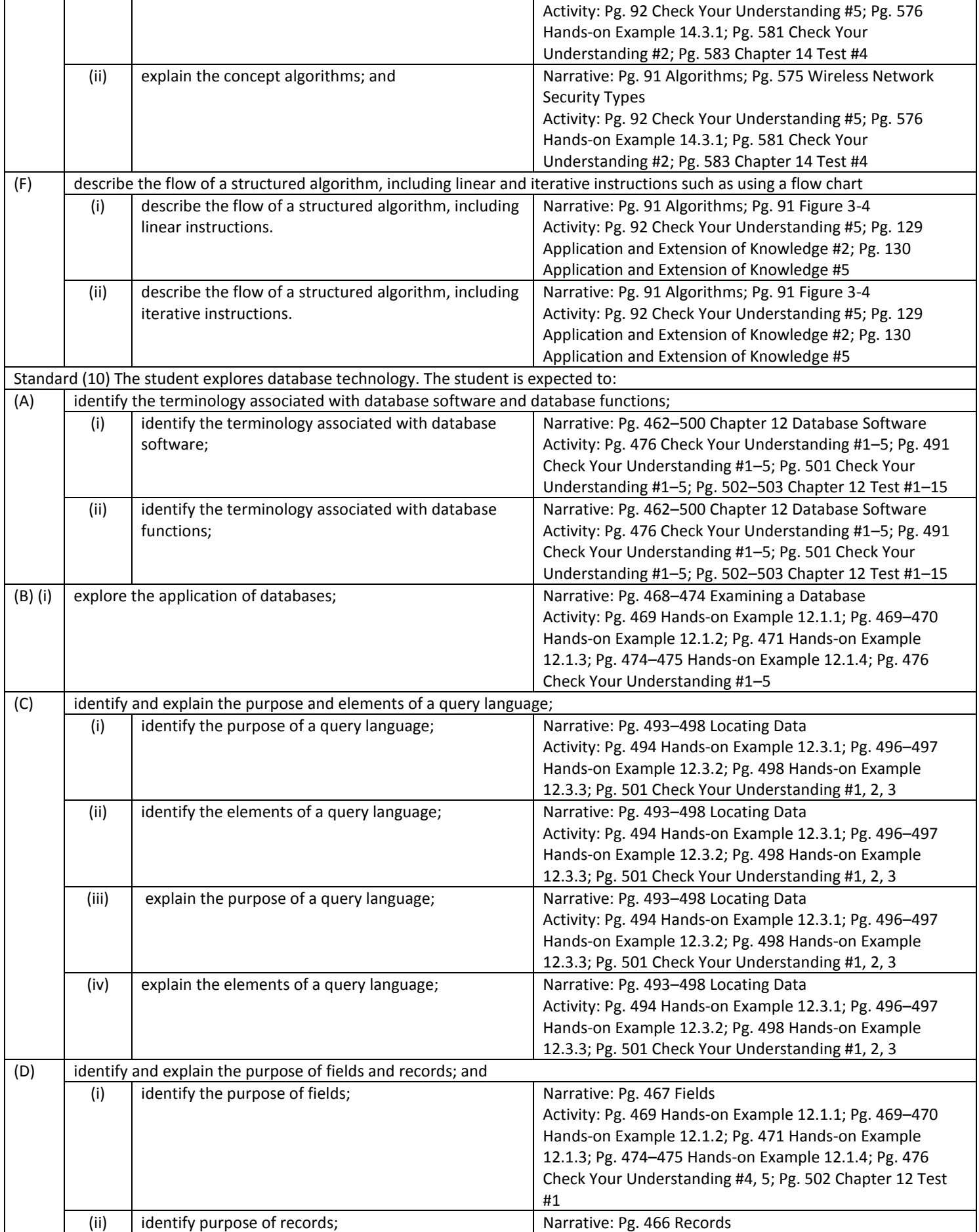

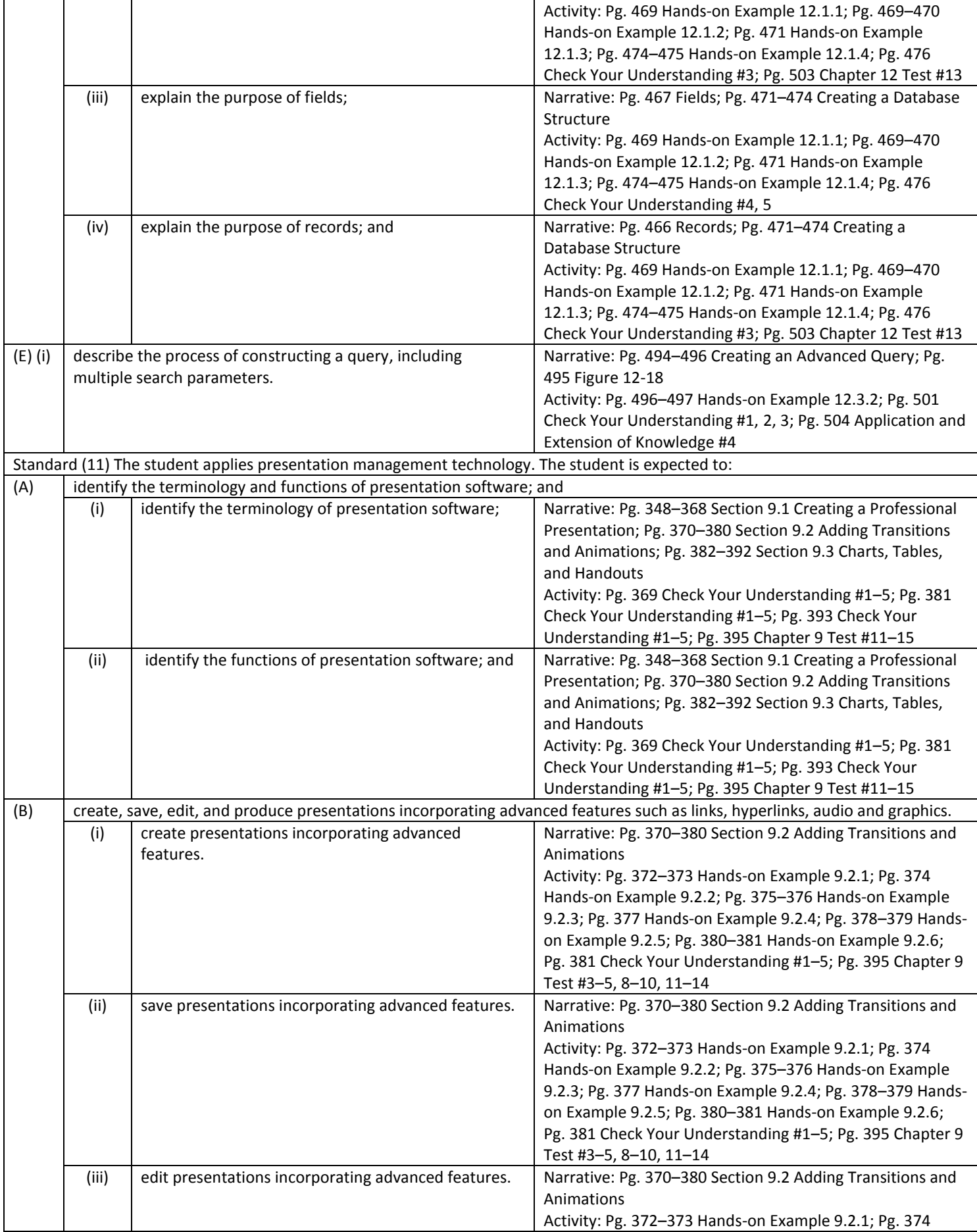

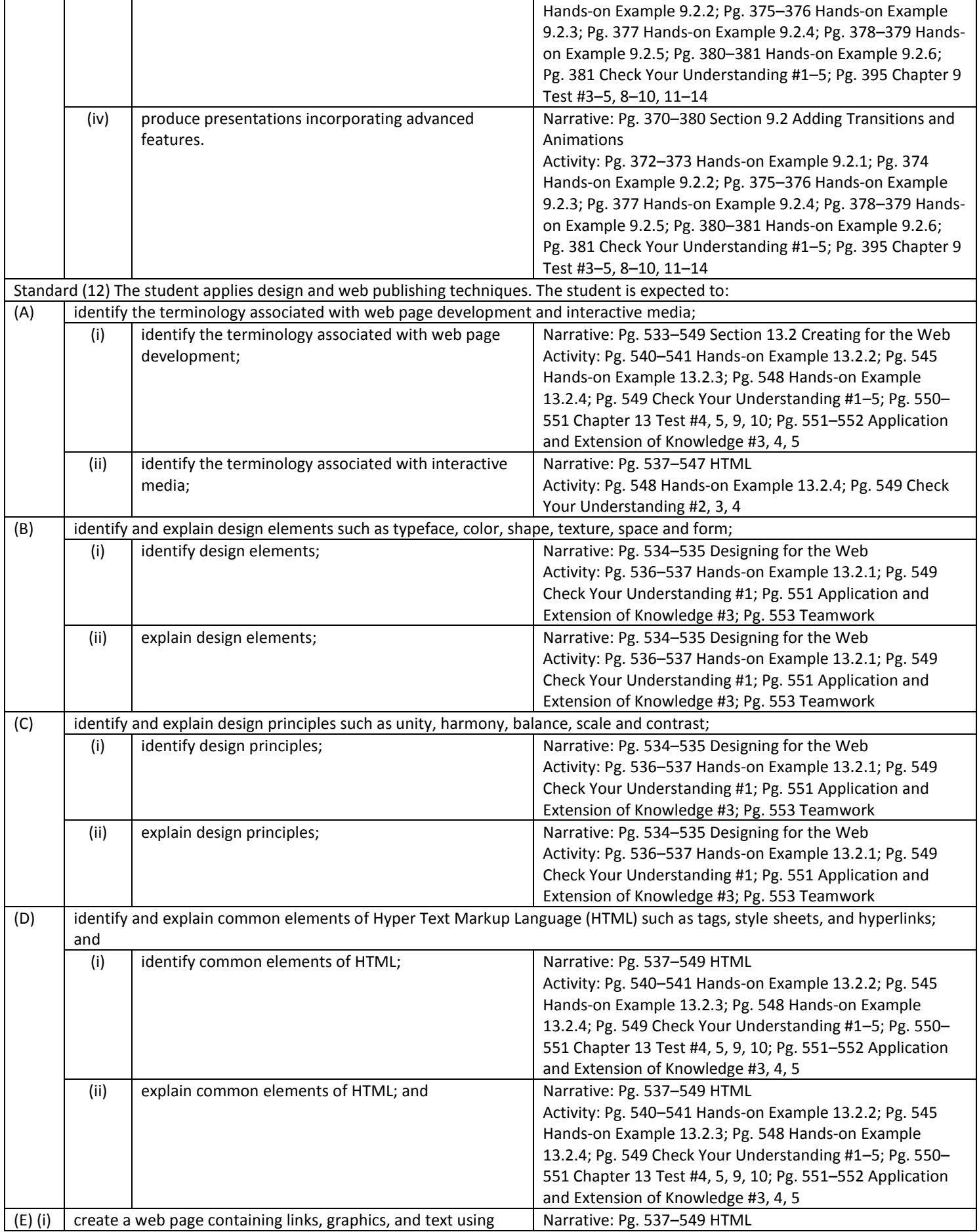

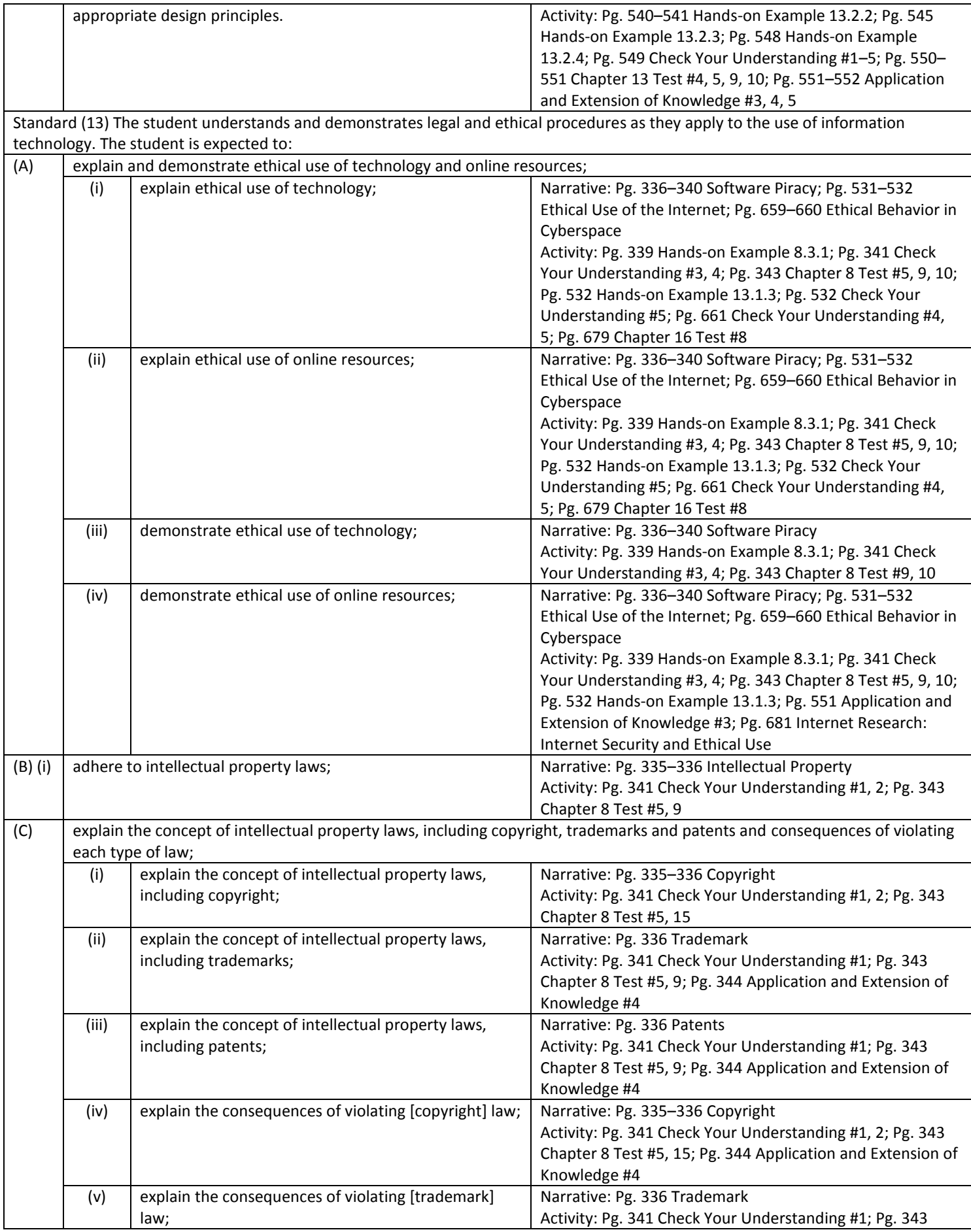

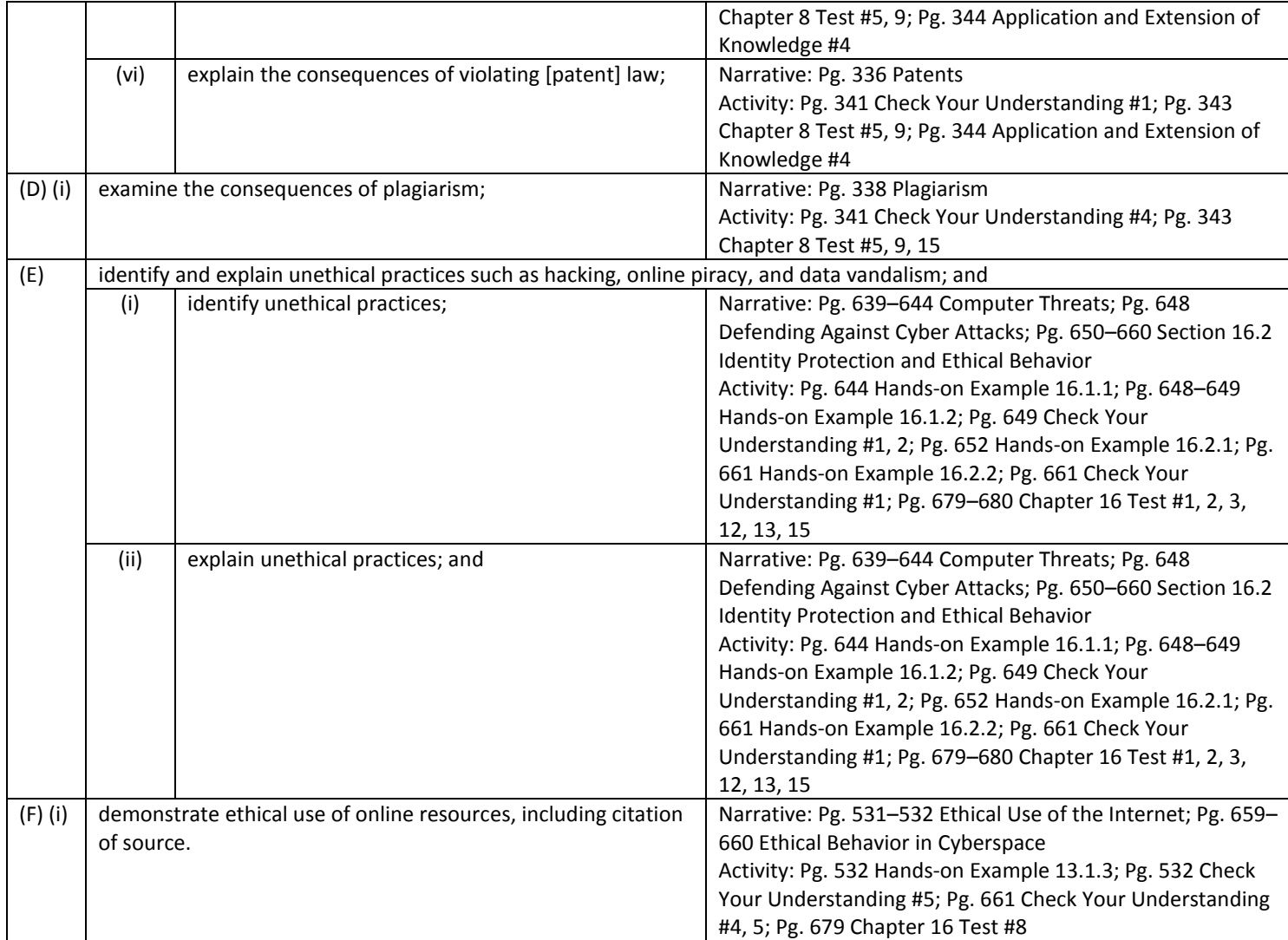